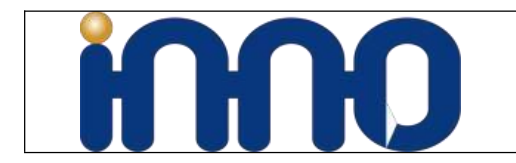

# **U20CAM-9281M**

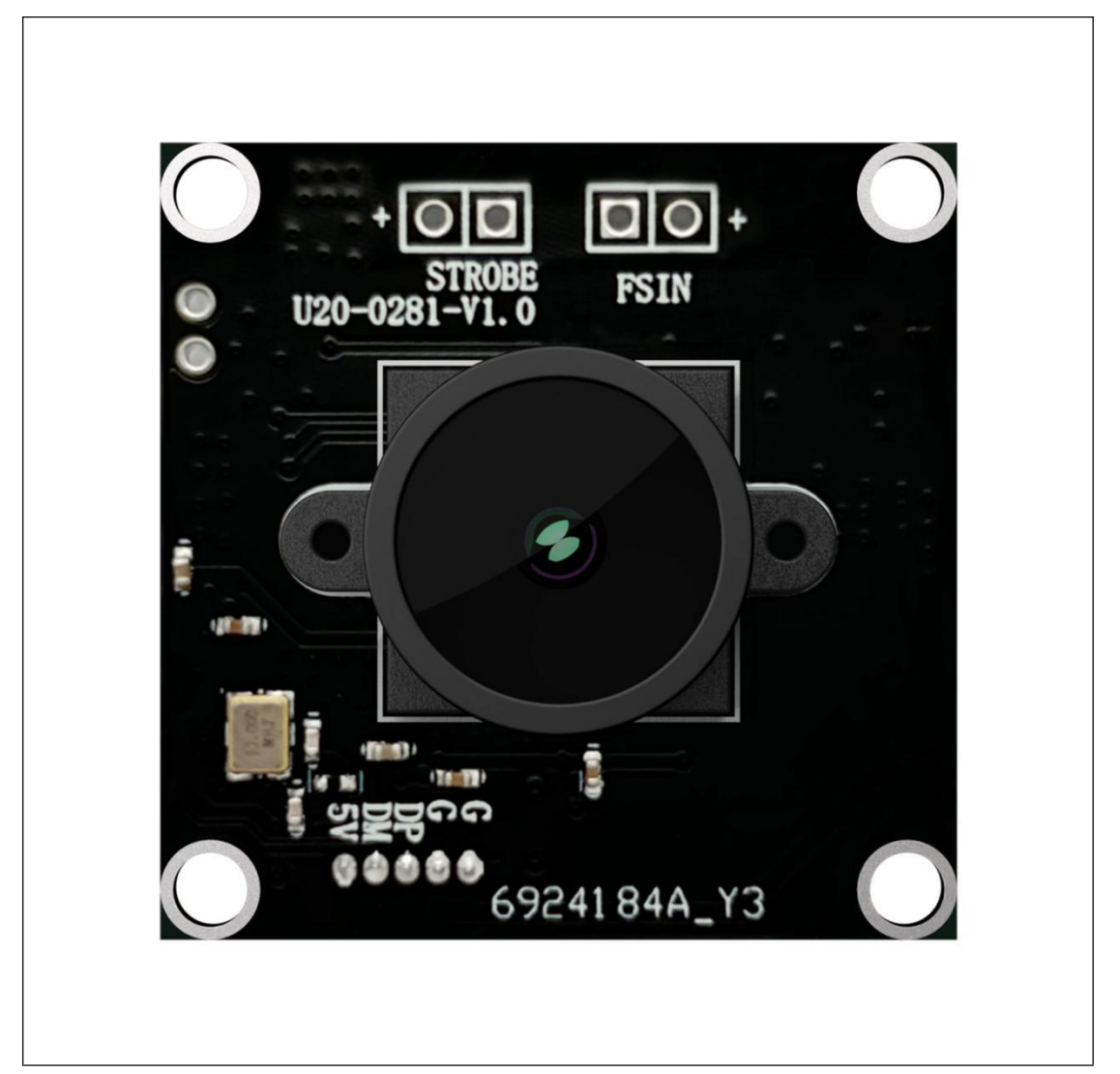

#### Normally We will update our development Mannual here

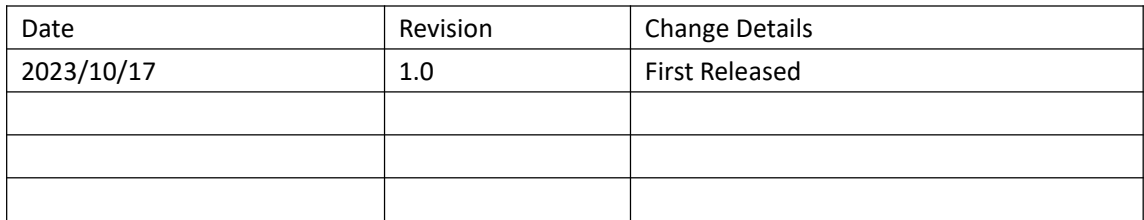

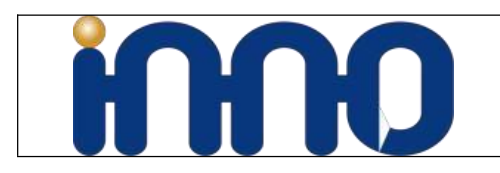

# **1 General**

# **1.1 Description**

U20CAM-9281M is InnoMaker UVC Series Module with 1MP 1/4″ monochrome global shutter OV9281 image sensor,low distortion USB 2.0 camera.Feature with external hardware trigger and stobe function.Shoot high-speed moving objects in crisp sharp images. Avoid the rolling artifacts to get a much more accurate complete picture than the rolling shutter cameras. Reserved external trigger ports, support trigger via external signal.)

# **1.2 Features**

- U20CAM-9281M is a 1M global shutter UVC camera module by mono sensor ov9281;
- Compatible with USB2.0, USB3.0 plug and play for Windows, Linux, Mac Os devices;
- **•** Support hardware external trigger mode and live streaming mode;
- Easily wire external trigger pins and strobe pins by 2.0mm pin headers;
- **•** Featured with wide angle fixed M12 LEN FOV Up to 148 degree;

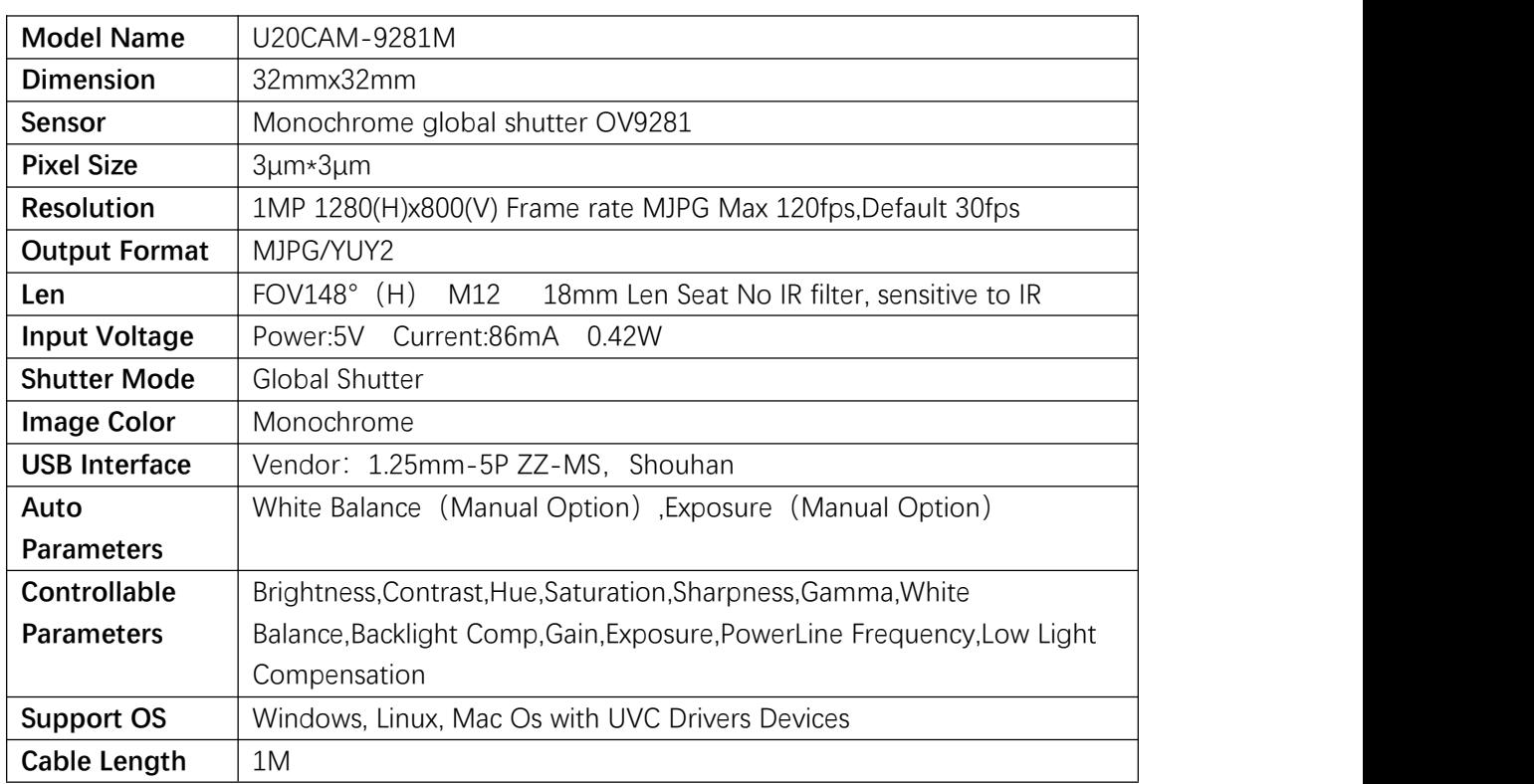

# **1.3 Specification**

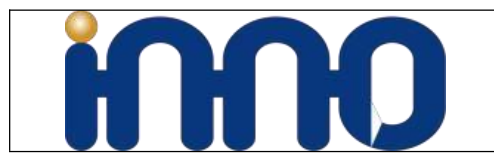

# **U20CAM-9281M**

**OV9281 Mono Sensor UVC Module UVC Series GlobalShutter Camera Module**

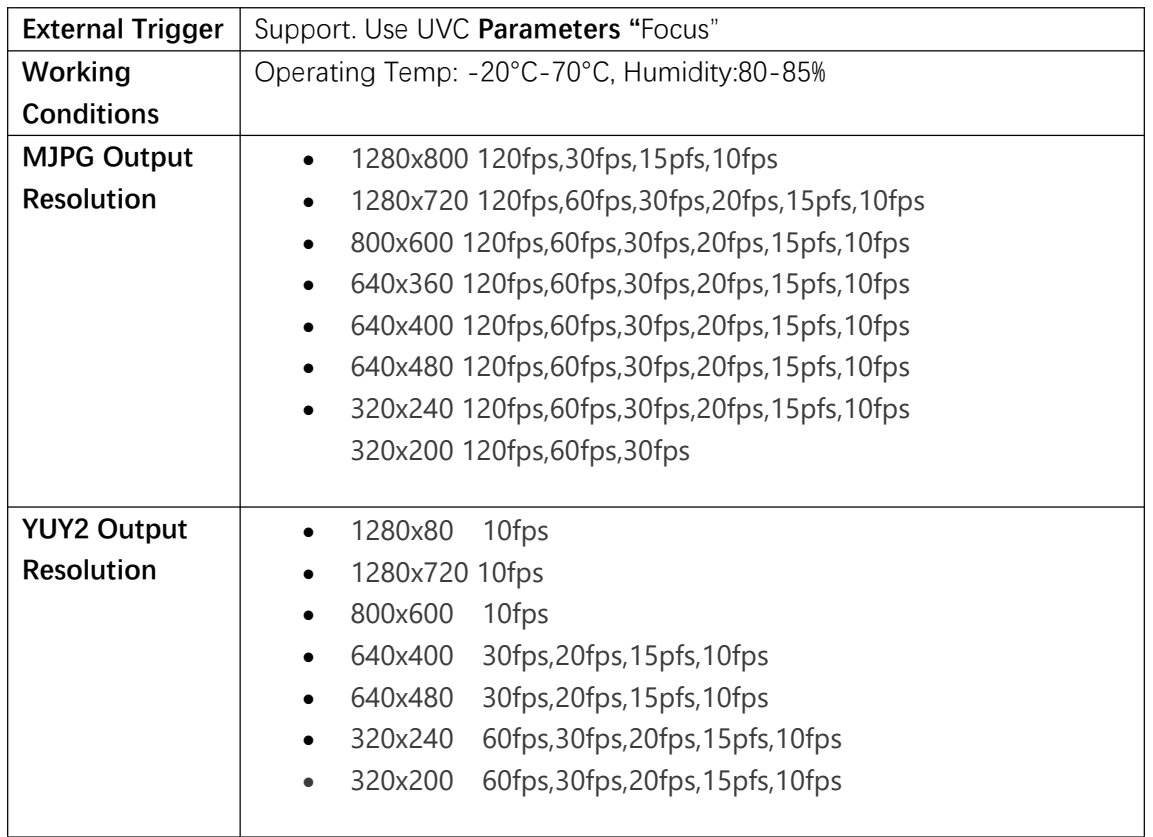

### **1.4 Resolution Frame Rate**

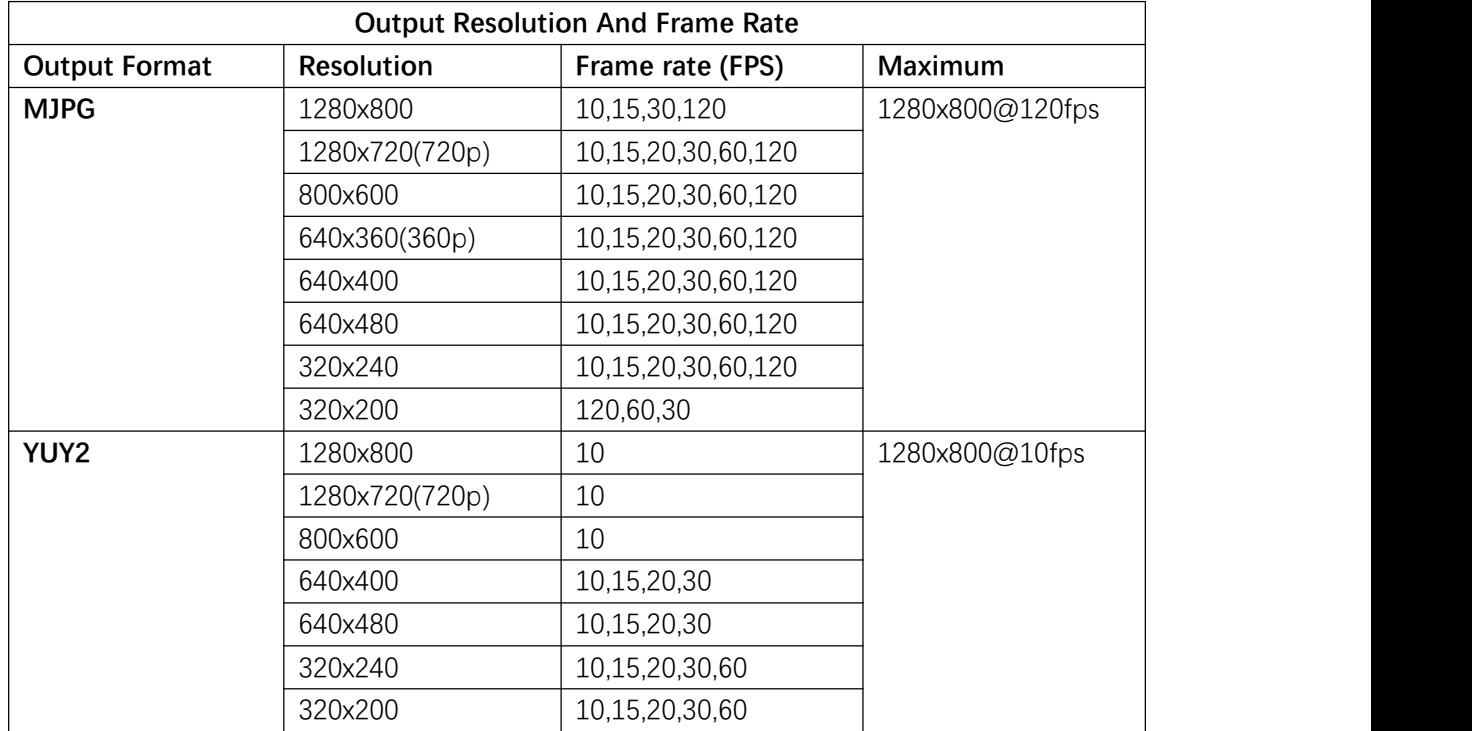

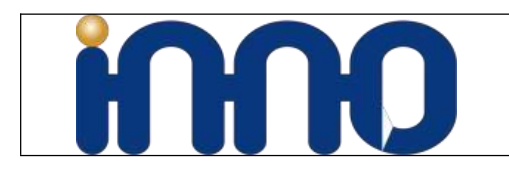

# **2 Hardware**

## **2.1 Module Size**

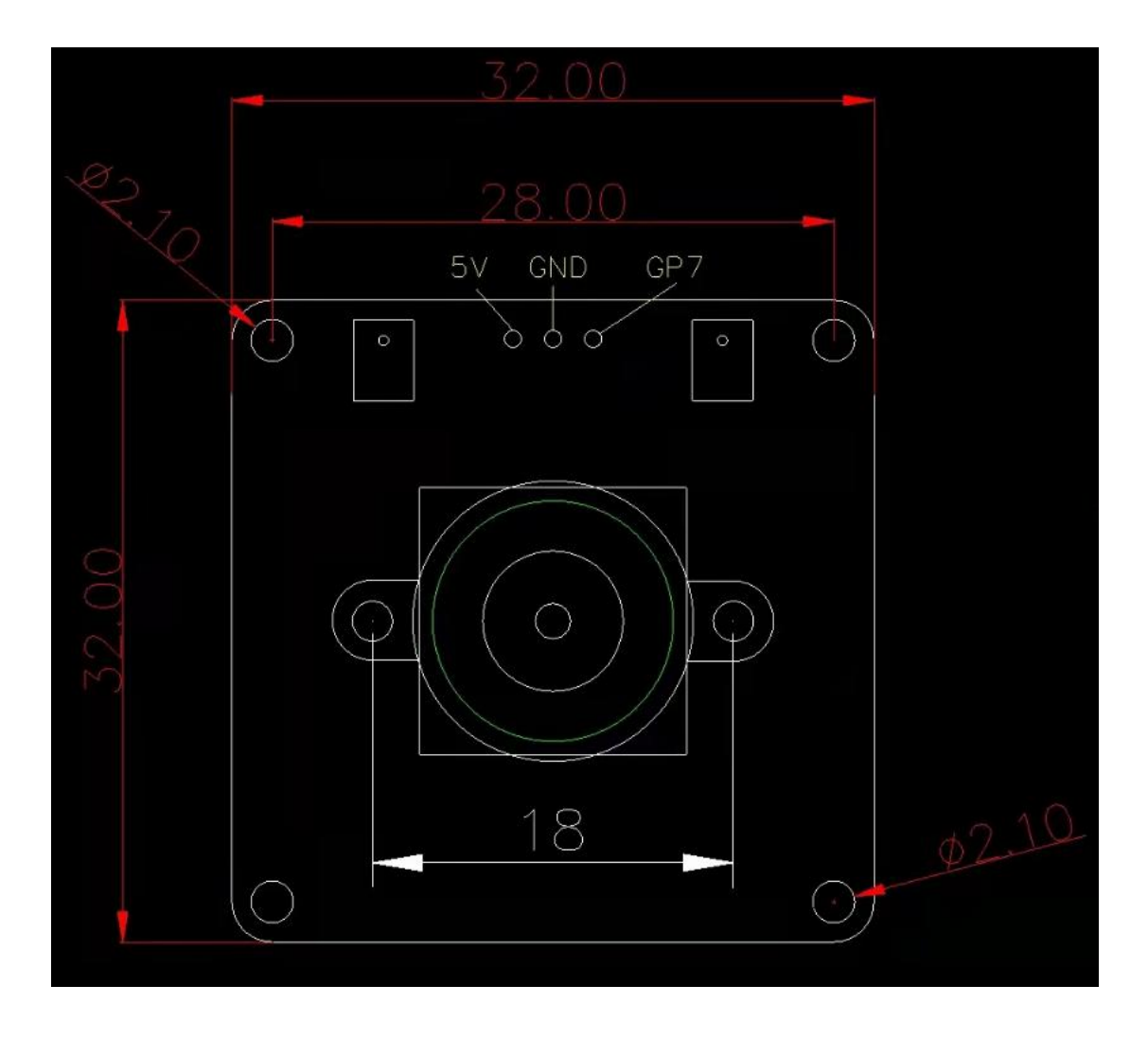

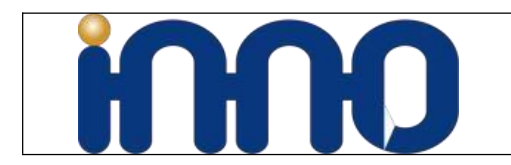

### **2.2 Camera LEN**

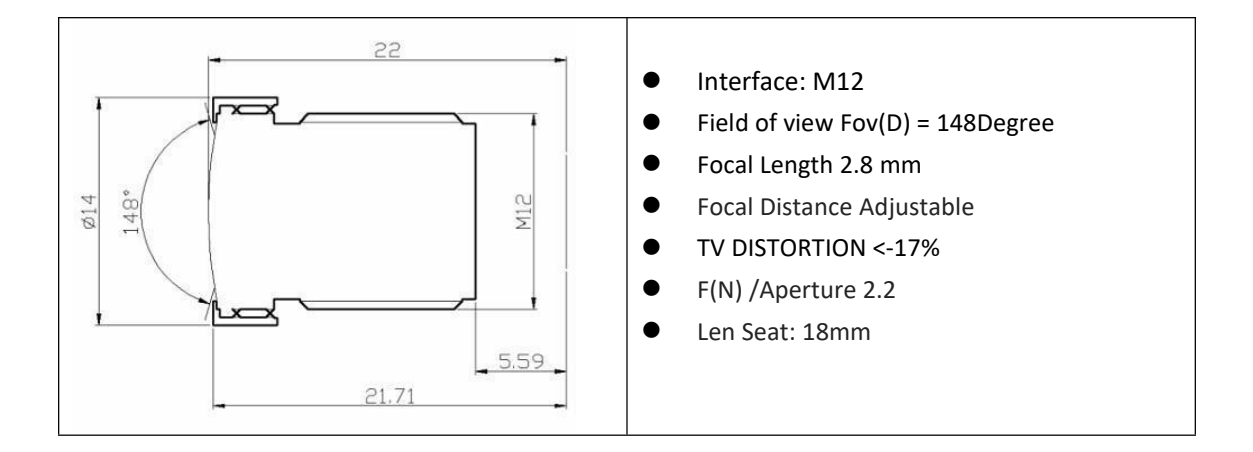

### **2.3 External Trigger Signal**

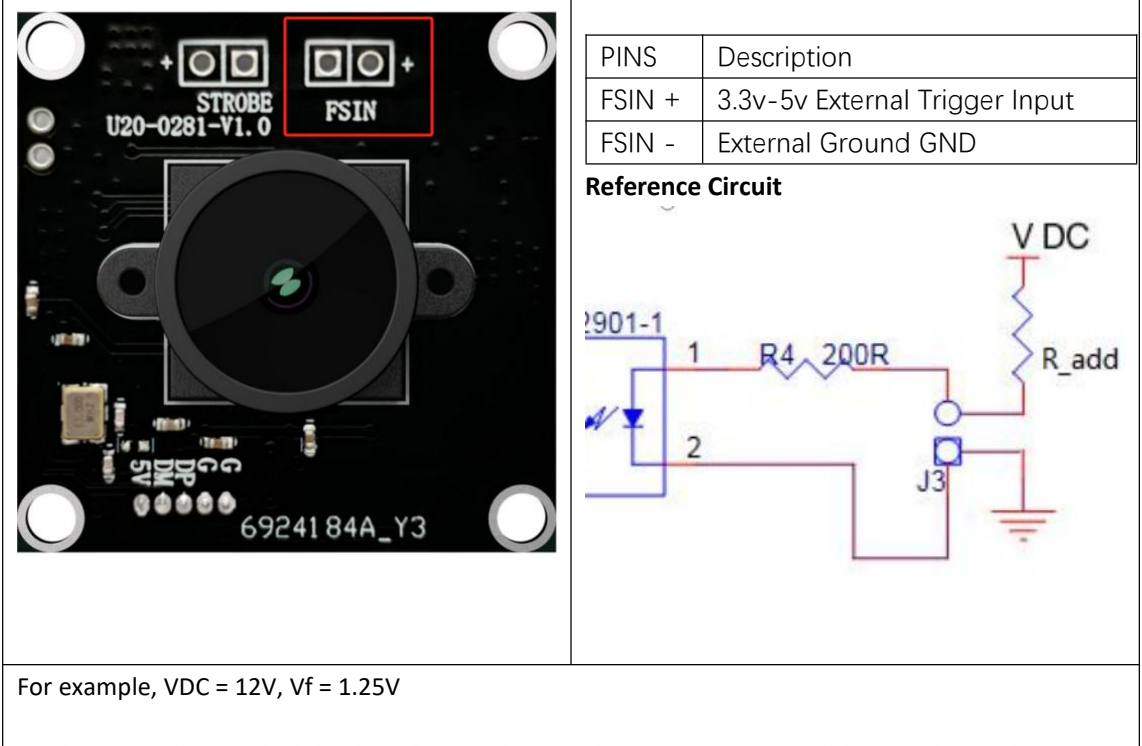

The calculations done here are based on 12VDC. Please do follow these calculations for other voltages like 24VDC.

Let's take the current through IR LED  $I_f = 20 \text{mA}$ . Voltage drop across the IR LED = 1.25V The value of Resistor R<sub>1</sub> =  $(V_{cc} - V_f)/I_f = (12 - 1.25)/0.02 = 537.5 \Omega$ <br>Wattage of resistor R<sub>1</sub> >  $I_f^2$  \* R<sub>1</sub> = 0.02<sup>\*</sup>537.5 = 0.215W Wattage of the resistor R<sub>1</sub> selected should be greater than 0.215W.

And there is a resistor on board(R4 = 200 $\Omega$ ), So the R add = R1 - R4 = 537.5 - 200 = 337.5 $\Omega$ 

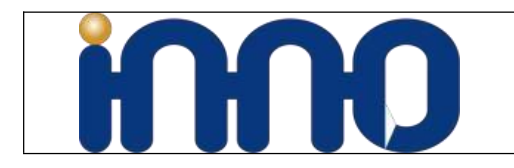

#### **U20CAM-9281M OV9281 Mono Sensor UVC Module UVC Series GlobalShutter Camera Module**

### **2.4 STROBE Signal**

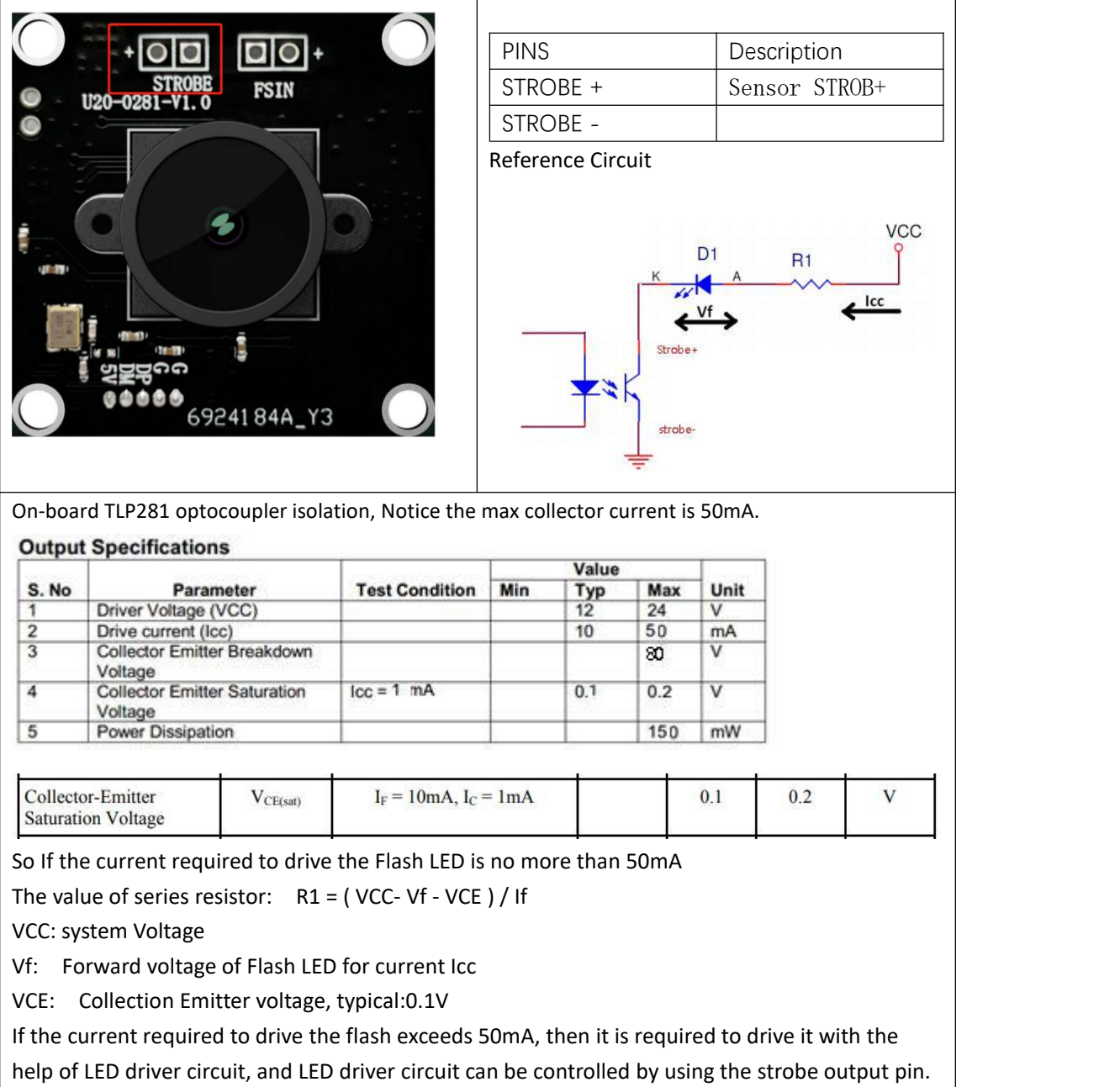

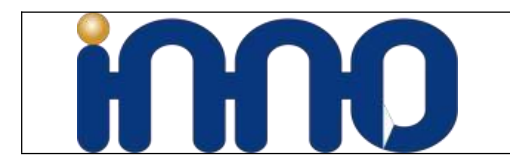

#### **U20CAM-9281M OV9281 Mono Sensor UVC Module UVC Series GlobalShutter Camera Module**

# **2.5 USB Connector**

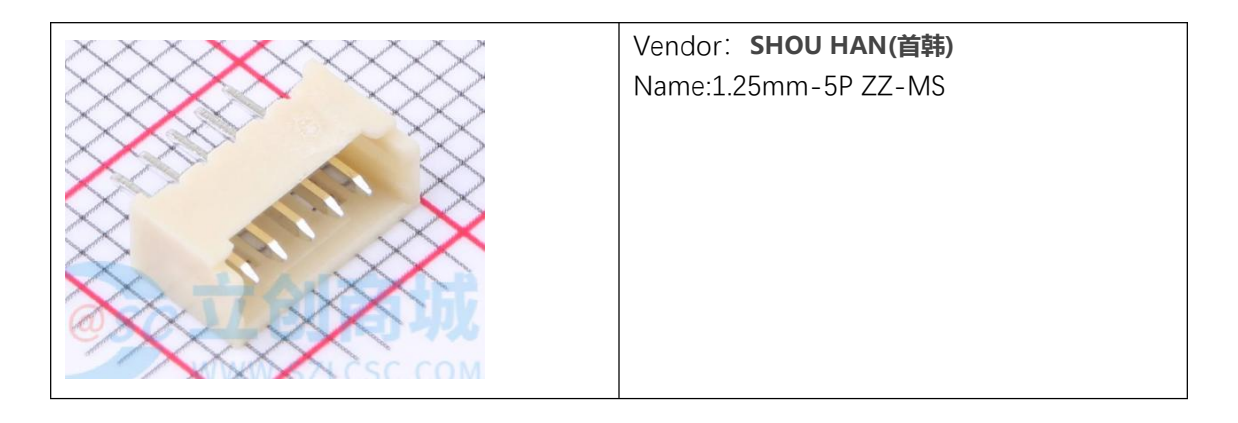

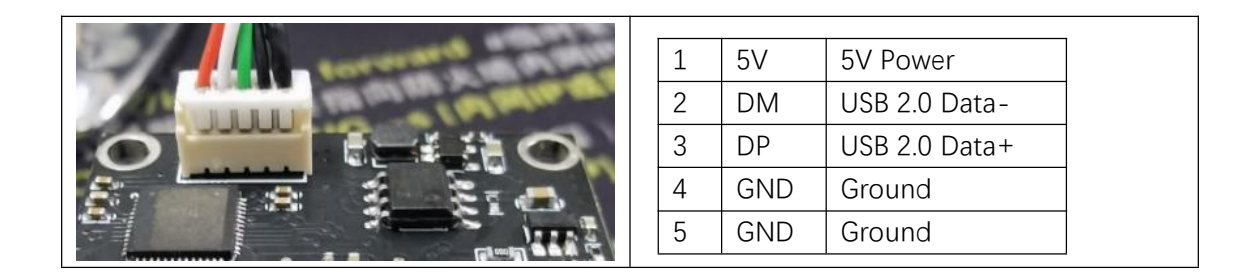

# **3 External Trigger Model**

The external trigger mode is to accepts the external input signal to trigger the image output. When the rising edge of the external trigger signal coming, it can output an image. Therefore, it is very suitable for capturing high-speed moving objects. In addition, the sensor enables the sleep state will greatly reduce the power consumption.

# **3.1 Enable Trigger Model**

We set UVC Parameters **"Focus"** as the trigger Model Enable options.

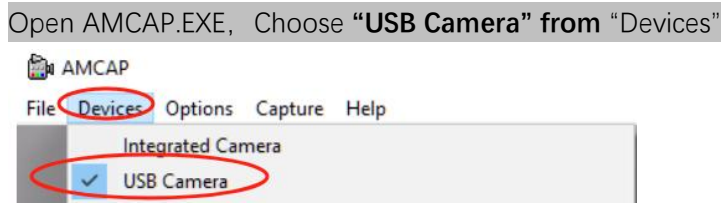

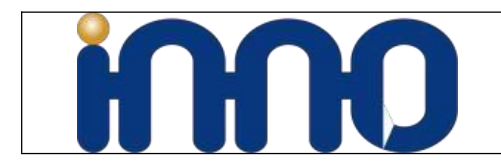

**OV9281 Mono Sensor UVC Module UVC Series GlobalShutter Camera Module**

#### From **"Options"** Choose **"Video Capture Filter"**

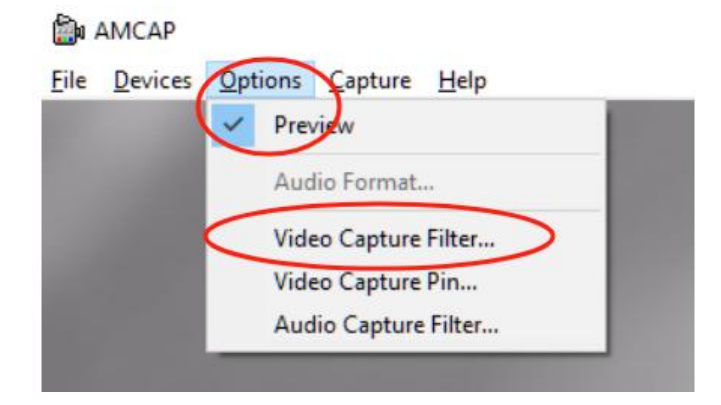

#### From **"Camera Control"** Find **"Focus"**, uncheck to enable it.

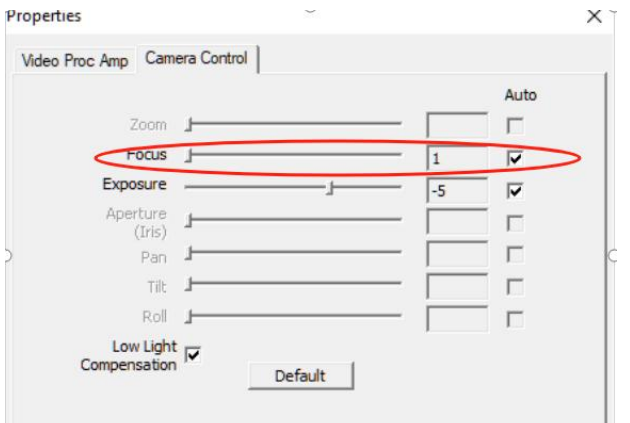

You can see the preview stop and enter

## **3.2 Adjust exposure Manually**

This is necessary for fast move object.

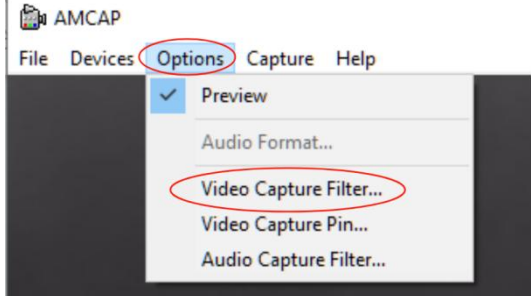

There is a switch behind the Exposure slider in the Camera Control. Select it to start manual exposure mode.

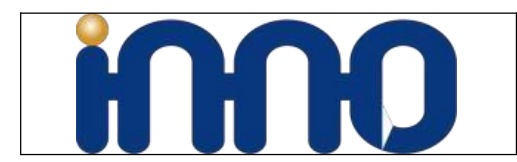

## **U20CAM-9281M**

**OV9281 Mono Sensor UVC Module UVC Series GlobalShutter Camera Module**

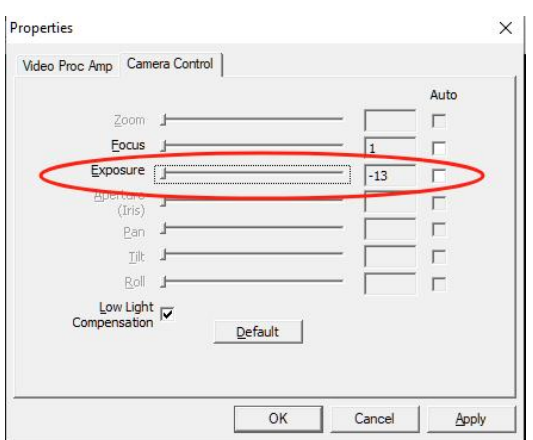

# **3.2 Hardware Connection And Script**

Our sample use for raspberry pi, more information please refer to chapter 2.3,We use Raspberry PI GPIO 23 generate 3.3V pulse signal.Connect Raspberry PI GPIO23 to FSIN+, GND To FSIN-,Run command to start sudo ./gpio-sysfs

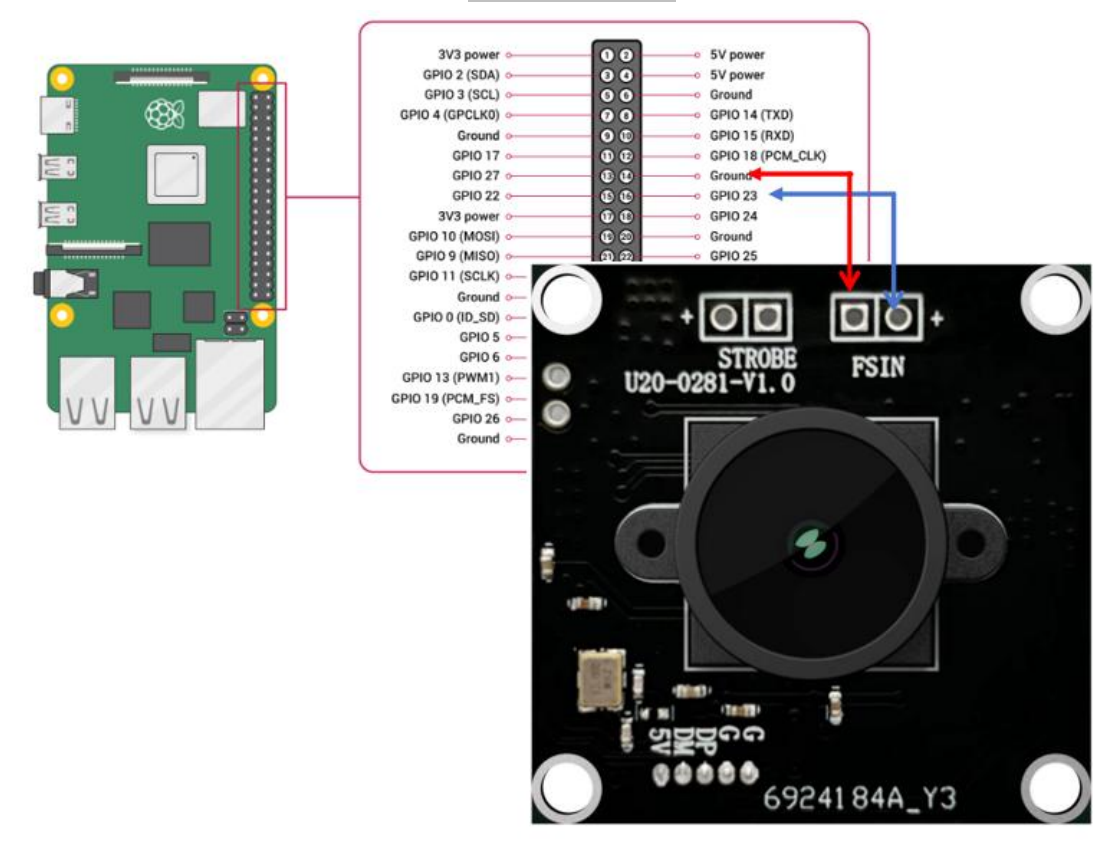

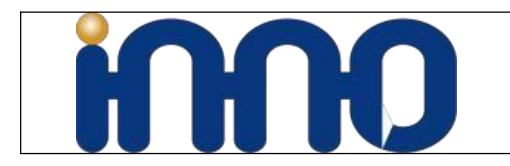

# **3.2 Strobe Connection**

When the image is output, a flash signal output from S can drive flash to enhance exposure. The stroboscopic signal of the sensor can set the light point or time parameter. However, it can only output a fixed strobe signal because of a fixed UVC Camera configuration.

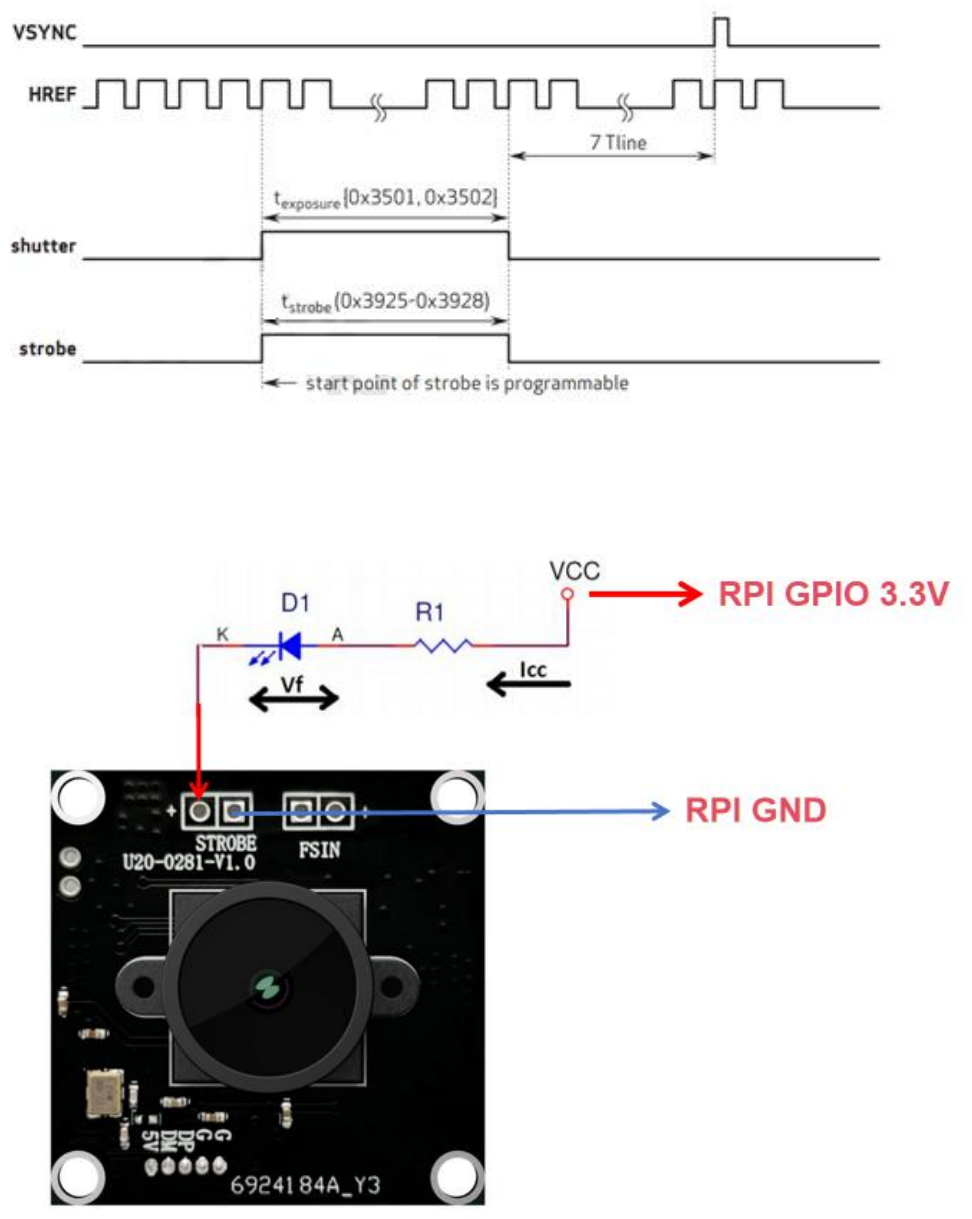